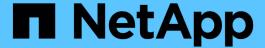

## Customizing the transition of 7-Mode configurations by using the CLI

**ONTAP 7-Mode Transition** 

NetApp August 29, 2024

This PDF was generated from https://docs.netapp.com/us-en/ontap-7mode-transition/copy-based/reference\_configurations\_that\_can\_be\_excluded.html on August 29, 2024. Always check docs.netapp.com for the latest.

## **Table of Contents**

| С | ustomizing the transition of 7-Mode configurations by using the CLI              | . 1 |
|---|----------------------------------------------------------------------------------|-----|
|   | Configurations that can be excluded from transition                              | 2   |
|   | Examples of consolidating NFS export rules and Snapshot schedules for transition | 4   |

# Customizing the transition of 7-Mode configurations by using the CLI

By default, all 7-Mode configurations are transitioned to ONTAP. You can choose to exclude some or all the volume, NFS, CIFS, SAN, and name services configurations from transition by using the 7-Mode Transition Tool CLI. You can also choose to consolidate the 7-Mode NFS export rules and Snapshot schedules, and reuse an existing NFS export policy and Snapshot policy on the target SVM.

You must perform this task before the configuration is applied, after which any modification will be ignored.

The 7-Mode Transition Tool does not perform prechecks for the configuration that is excluded.

By default, all 7-Mode configurations are selected for transition.

It is a best practice to run the prechecks with all configurations first, and then exclude one or more configurations in the subsequent run of the prechecks. This helps you to understand which configurations are excluded from transition and which prechecks are skipped subsequently.

#### **Steps**

- Exclude and verify the configurations:
  - a. Exclude the configurations:

```
transition cbt property-set -p project_name -n config_property_name -v true config_property_name is the configuration that you want to exclude.
```

Configurations that can be excluded from transition

b. Verify the value of the property that is set for excluding the configuration:

```
transition cbt property-get -p project_name -n config_property_name
```

- Consolidate NFS export rules for transition:
  - Consolidate similar 7-Mode NFS export rules to a single export policy in clustered Data ONTAP, which can then be applied to the transitioned volume or qtree:

```
transition cbt property-set -p project_name -n nfs-consolidate-similiar-7mode-exports -v true
```

If the nfs-consolidate-similiar-7mode-exports property is set to false, the 7-Mode Transition Tool creates a new NFS export policy in ONTAP for each 7-Mode NFS export rule.

 Reuse an existing NFS export policy on the SVM that matches the export policy that will be created by the tool, which can be applied to the transitioned volumes or qtrees:

```
transition cbt property-set -p project_name -n nfs-reuse-matching-svm-
export-policies -v true
```

- Consolidate Snapshot schedules for transition:
  - Consolidate similar 7-Mode Snapshot schedules to a single Snapshot policy in ONTAP, which can then be applied to the transitioned volume:

transition cbt property-set -p project\_name -n consolidate-similar-7mode-

#### snapshot-policies -v true

If the consolidate-similar-7mode-snapshot-policies property is set to false, the 7-Mode Transition Tool creates a new Snapshot policy in ONTAP for each Snapshot schedule.

 Reuse an existing Snapshot policy on the SVM that matches the Snapshot policy that will be created by the tool, which can be applied to the transitioned volumes:

transition cbt property-set -p project\_name -n reuse-matching-svm-snapshot-policies -v true

## Configurations that can be excluded from transition

You can customize the configuration transition by excluding some volume-level or SVM-level configurations for NFS, CIFS, SAN, and name services configurations from transition by specifying the property name with the transition cbt property-set command of the 7-Mode Transition Tool CLI.

#### **NFS**

| 7-Mode configuration to exclude | Property name                                |
|---------------------------------|----------------------------------------------|
| Export policies                 | ignore-nfs-exports-transition                |
| NFS options                     | ignore-nfs-options-transition                |
| All NFS configurations          | ignore-all-nfs-configurations-<br>transition |

#### **CIFS**

| 7-Mode configuration to exclude | Property name                                   |
|---------------------------------|-------------------------------------------------|
| Local users and groups          | ignore-local-users-groups-transition            |
| Home directory paths            | ignore-cifs-home-directory-paths-<br>transition |
| Symbolic links                  | ignore-cifs-symlinks-transition                 |
| Widelinks                       | ignore-cifs-widelinks-transition                |
| Shares and Share ACLs           | ignore-cifs-shares-and-acls-transition          |
| CIFS options                    | ignore-cifs-options-transition                  |

| 7-Mode configuration to exclude  | Property name                                                |
|----------------------------------|--------------------------------------------------------------|
| Name mapping                     | ignore-cifs-name-mapping-transition                          |
| Audit configuration              | ignore-cifs-audit-transition                                 |
| Preferred domain controller list | ignore-cifs-preferred-domain-<br>controllers-list-transition |
| All CIFS configurations          | ignore-all-cifs-configurations-<br>transition                |

## Name services

| 7-Mode configuration to exclude  | Property name                                         |
|----------------------------------|-------------------------------------------------------|
| Netgroups                        | ignore-netgroups-transition                           |
| UNIX users and groups            | ignore-unix-users-groups-transition                   |
| NIS                              | ignore-nis-transition                                 |
| DNS                              | ignore-dns-transition                                 |
| LDAP                             | ignore-ldap-transition                                |
| /etc/nsswitch.conf file          | ignore-nsswitch-transition                            |
| LDAP-based user mapping          | ignore-nmswitch-transition                            |
| /etc/hosts files                 | ignore-etc-hosts-transition                           |
| All name services configurations | ignore-all-nameservices-configurations-<br>transition |

## SAN

| 7-Mode configuration to exclude | Property name                                        |
|---------------------------------|------------------------------------------------------|
| igroup and LUN mapping          | ignore-igroup-and-lunmapping-transition              |
| All configurations              | <pre>ignore-all-san-configurations- transition</pre> |

#### **Snapshot schedules**

| 7-Mode configuration to exclude | Property name |                                                                                                    |
|---------------------------------|---------------|----------------------------------------------------------------------------------------------------|
| Snapshot schedules              | ignore-sn     | If this option is set to true, the 'default' Snapshot policy is applied to the transitioned volumes. |

#### Related information

Supported and unsupported CIFS configurations for transition to ONTAP

NFS transition: supported and unsupported configurations, and required manual steps

Name services transition: supported and unsupported configurations, and required manual steps

SAN transition: supported and unsupported configurations, and required manual steps

## **Examples of consolidating NFS export rules and Snapshot schedules for transition**

You might want to review examples of how similar 7-Mode export rules and 7-Mode Snapshot schedules are consolidated to a single NFS export policy and a single Snapshot policy in ONTAP. You might also want to understand how the consolidated policies are assigned to the transitioned volumes or qtrees with or without reusing a matching existing policy on the target SVM.

### **Example of consolidating NFS export rules for transition**

NFS export rules in 7-Mode and ONTAP before transition

#### 7-Mode export rules

```
/vol/vol1 -sec=sys,rw,nosuid
/vol/vol2 -sec=sys,rw,nosuid
/vol/vol3 -sec=sys,rw,nosuid
```

#### **Export policies existing in ONTAP**

The existing export policy export\_policy\_1 has the following export rule:

#### **Export policies in ONTAP after transition with consolidation (no reuse)**

Volumes vol1, vol2, and vol3 have similar export rules in 7-Mode; therefore, a new consolidated export policy, transition\_export\_policy\_1, is assigned to these volumes after transition:

```
cluster-2::> volume show -vserver vs1 -volume vol1,vol2,vol3 -fields
policy
vserver volume policy
------
vs1 vol1 transition_export_policy_1
vs1 vol2 transition_export_policy_1
vs1 vol3 transition_export_policy_1
3 entries were displayed.
```

#### Export policies in ONTAP after transition with consolidation and reuse

Volumes vol1, vol2, and vol3 have similar export rules in 7-Mode; therefore, a consolidated export policy is assigned to these volumes after transition. The export policy, export\_policy\_1, which matches the 7-Mode export rules, already exists on the SVM. Therefore, the policy is applied to these volumes:

```
cluster-2::> vserver export-policy show -vserver vs1

Vserver Policy Name
------
vs1 default
vs1 export_policy_1
2 entries were displayed.
```

```
cluster-2::> volume show -vserver vs1 -volume vol1,vol2,vol3 -fields
policy
vserver volume policy
------
vs1 vol1 export_policy_1
vs1 vol2 export_policy_1
vs1 vol3 export_policy_1
3 entries were displayed.
```

### **Example of consolidating Snapshot policies for transition**

#### Snapshot schedules in 7-Mode and ONTAP before transition

#### 7-Mode schedule

| 7-Mode volume | 7-Mode Snapshot schedule                                                                                                    |
|---------------|----------------------------------------------------------------------------------------------------|
| vol1          | 0 2 4@8,12,16,20 (weekly Snapshot copies: 0, daily Snapshot copies: 2, hourly Snapshot copies: 6 at 2, 4, 8, 12, 16, 20 hours) |
| vol2          | 0 2 4@8,12,16,20                                                                                                    |
| vol3          | 0 2 4@8,12,16,20                                                                                                    |

| 7-Mode volume | 7-Mode Snapshot schedule                                                                                        |
|---------------|----------------------------------------------------------------------------------------------------|
| vol4          | 1 2 3@8,12,16 (weekly Snapshot copies: 1, daily Snapshot copies: 2, hourly Snapshot copies: 3 at 8,12,16 hours) |
| vol5          | 2 2 3@8,12,16 (weekly Snapshot copies: 2, daily Snapshot copies: 2, hourly Snapshot copies: 3 at 8,12,16 hours) |

## **Snapshot policies existing in ONTAP**

| Snapshot policy name | Policy details                                                                                                    |
|----------------------|----------------------------------------------------------------------------------------------------|
| ScheduleWeekly       | Weekly, count: 1                                                                                                    |
| ScheduleDailyHourly4 | <ul> <li>Schedule details</li> <li>Schedule1: daily, count1: 2</li> <li>Schedule2: hourly, count2: 4 every 8, 12, 16, 20 hours</li> </ul> |
| ScheduleHourly1      | Hourly at 8, 12, 16, 20 hours, count: 4                                                                                                   |

## Snapshot policy in ONTAP after transition with consolidation (no reuse)

| 7-Mode volume    | 7-Mode Snapshot schedule                                                                                                    | Snapshot policy in ONTAP                                                                                                    |
|------------------|----------------------------------------------------------------------------------------------------|----------------------------------------------------------------------------------------------------|
| vol1             | 0 2 4@8,12,16,20 (weekly<br>Snapshot copies: 0, daily Snapshot<br>copies: 2, hourly Snapshot copies:<br>4 at 8, 12, 16, 20 hours) | Consolidated policy for vol1, vol2, and vol3  • Name: transition_snapshot_policy_0  • Schedule details  • Schedule1: daily, count1: 2  • Schedule2: hourly, count2: 4 every 8, 12, 16, 20 hours |
| vol2             | 0 2 4@8,12,16,20                                                                                                    | vol3                                                                                                    |
| 0 2 4@8,12,16,20 | vol4                                                                                                    | 1 2 3@8,12,16 (weekly Snapshot copies: 1, daily Snapshot copies: 2, hourly Snapshot copies: 3 at 8,12,16 hours)                                                                                 |

| 7-Mode volume                                                              | 7-Mode Snapshot schedule | Snapshot policy in ONTAP                                            |
|----------------------------------------------------------------------------|--------------------------|---------------------------------------------------------------------|
| <ul> <li>Name:<br/>transition_snapshot_policy_1</li> </ul>                 | vol5                     | 2 2 3@8,12,16 (weekly Snapshot copies: 2, daily Snapshot copies: 2, |
| Schedule details                                                           |                          | hourly Snapshot copies: 3 at 8,12,16 hours)                         |
| <ul><li>Schedule1: weekly, count1:</li><li>1</li></ul>                     |                          |                                                                     |
| <ul> <li>Schedule2: daily, count2: 2</li> </ul>                            |                          |                                                                     |
| <ul><li>Schedule3: hourly, count3:</li><li>3 every 8,12,16 hours</li></ul> |                          |                                                                     |

## Snapshot policy in ONTAP after transition with consolidation and reuse

| 7-Mode volume                                                                                                    | 7-Mode Snapshot schedule                                                                                                    | Snapshot policy in ONTAP                                                                                               |
|----------------------------------------------------------------------------------------------------|----------------------------------------------------------------------------------------------------|----------------------------------------------------------------------------------------------------|
| vol1                                                                                                    | 0 2 4@8,12,16,20 (weekly<br>Snapshot copies: 0, daily Snapshot<br>copies: 2, hourly Snapshot copies:<br>4 at 2, 4, 8, 12, 16, 20 hours) | Consolidated policy for vol1, vol2, and vol3 for which the existing ONTAP policy is reused  Name: ScheduleDailyHourly4 |
| vol2                                                                                                    | 0 2 4@8,12,16,20                                                                                                    | vol3                                                                                                    |
| 0 2 4@8,12,16,20                                                                                                    | vol4                                                                                                    | 1 2 3@8,12,16 (weekly Snapshot copies: 1, daily Snapshot copies: 2, hourly Snapshot copies: 3 at 8,12,16 hours)        |
| <ul> <li>Name: transition_snapshot_policy_1</li> <li>Schedule details</li> <li>Schedule1: weekly, count1: 1</li> <li>Schedule2: daily, count2: 2</li> <li>Schedule3: hourly, count3: 3 every 8,12,16 hours</li> </ul> | vol5                                                                                                    | 2 2 3@8,12,16 (weekly Snapshot copies: 2, daily Snapshot copies: 2, hourly Snapshot copies: 3 at 8,12,16 hours)        |

#### Copyright information

Copyright © 2024 NetApp, Inc. All Rights Reserved. Printed in the U.S. No part of this document covered by copyright may be reproduced in any form or by any means—graphic, electronic, or mechanical, including photocopying, recording, taping, or storage in an electronic retrieval system—without prior written permission of the copyright owner.

Software derived from copyrighted NetApp material is subject to the following license and disclaimer:

THIS SOFTWARE IS PROVIDED BY NETAPP "AS IS" AND WITHOUT ANY EXPRESS OR IMPLIED WARRANTIES, INCLUDING, BUT NOT LIMITED TO, THE IMPLIED WARRANTIES OF MERCHANTABILITY AND FITNESS FOR A PARTICULAR PURPOSE, WHICH ARE HEREBY DISCLAIMED. IN NO EVENT SHALL NETAPP BE LIABLE FOR ANY DIRECT, INDIRECT, INCIDENTAL, SPECIAL, EXEMPLARY, OR CONSEQUENTIAL DAMAGES (INCLUDING, BUT NOT LIMITED TO, PROCUREMENT OF SUBSTITUTE GOODS OR SERVICES; LOSS OF USE, DATA, OR PROFITS; OR BUSINESS INTERRUPTION) HOWEVER CAUSED AND ON ANY THEORY OF LIABILITY, WHETHER IN CONTRACT, STRICT LIABILITY, OR TORT (INCLUDING NEGLIGENCE OR OTHERWISE) ARISING IN ANY WAY OUT OF THE USE OF THIS SOFTWARE, EVEN IF ADVISED OF THE POSSIBILITY OF SUCH DAMAGE.

NetApp reserves the right to change any products described herein at any time, and without notice. NetApp assumes no responsibility or liability arising from the use of products described herein, except as expressly agreed to in writing by NetApp. The use or purchase of this product does not convey a license under any patent rights, trademark rights, or any other intellectual property rights of NetApp.

The product described in this manual may be protected by one or more U.S. patents, foreign patents, or pending applications.

LIMITED RIGHTS LEGEND: Use, duplication, or disclosure by the government is subject to restrictions as set forth in subparagraph (b)(3) of the Rights in Technical Data -Noncommercial Items at DFARS 252.227-7013 (FEB 2014) and FAR 52.227-19 (DEC 2007).

Data contained herein pertains to a commercial product and/or commercial service (as defined in FAR 2.101) and is proprietary to NetApp, Inc. All NetApp technical data and computer software provided under this Agreement is commercial in nature and developed solely at private expense. The U.S. Government has a non-exclusive, non-transferrable, nonsublicensable, worldwide, limited irrevocable license to use the Data only in connection with and in support of the U.S. Government contract under which the Data was delivered. Except as provided herein, the Data may not be used, disclosed, reproduced, modified, performed, or displayed without the prior written approval of NetApp, Inc. United States Government license rights for the Department of Defense are limited to those rights identified in DFARS clause 252.227-7015(b) (FEB 2014).

#### **Trademark information**

NETAPP, the NETAPP logo, and the marks listed at <a href="http://www.netapp.com/TM">http://www.netapp.com/TM</a> are trademarks of NetApp, Inc. Other company and product names may be trademarks of their respective owners.